## MR 미스터 33주년 정기 총회 및 로봇 전시회 Brinter

18 김기현 (원자력및양자공학과), 18 강승관 (전기및전자공학부)

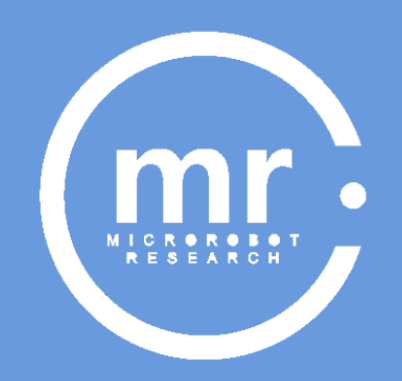

- 1. Connect heat gun with hose
- 2. Connect hose to outlet
- 3. Modify 3D printer Outlet hose

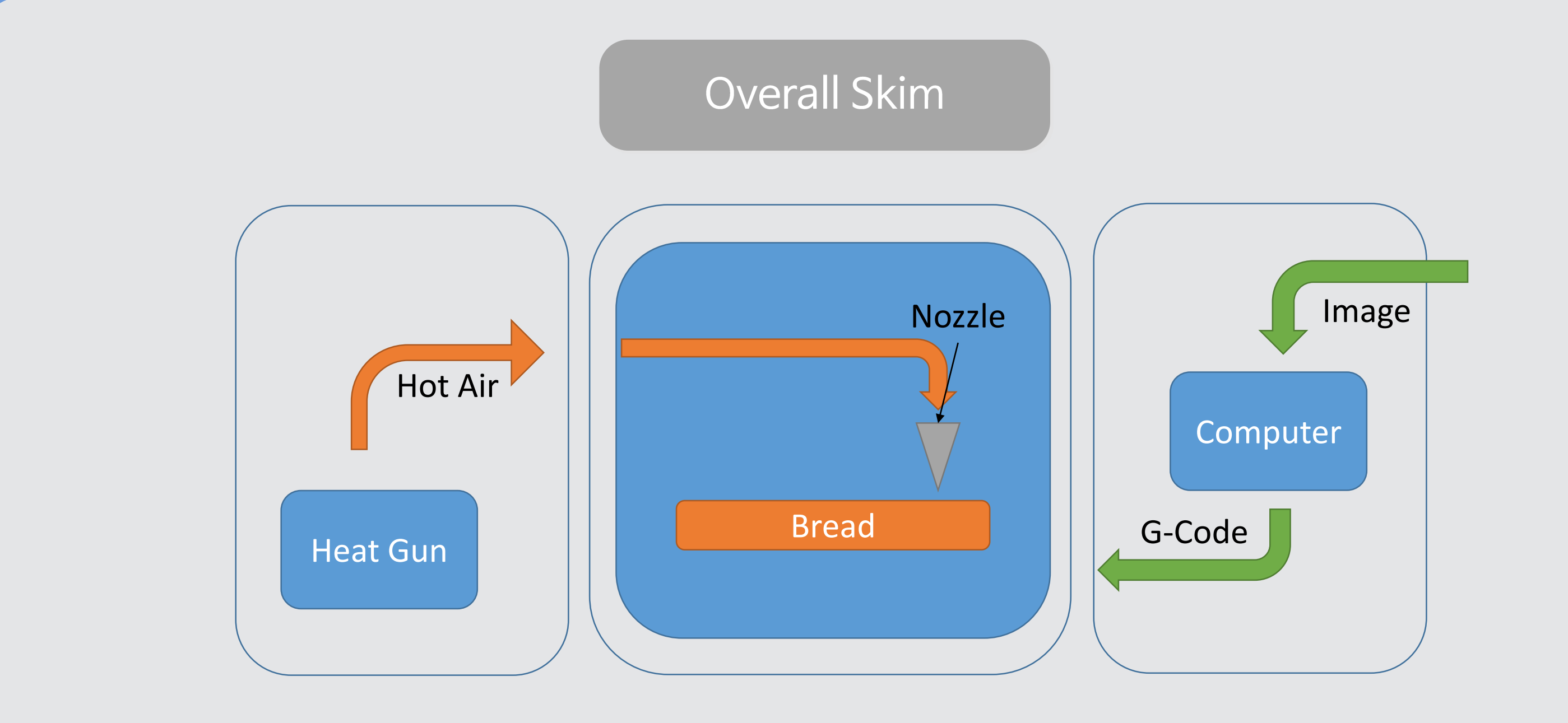

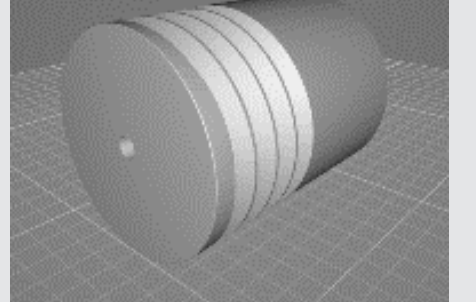

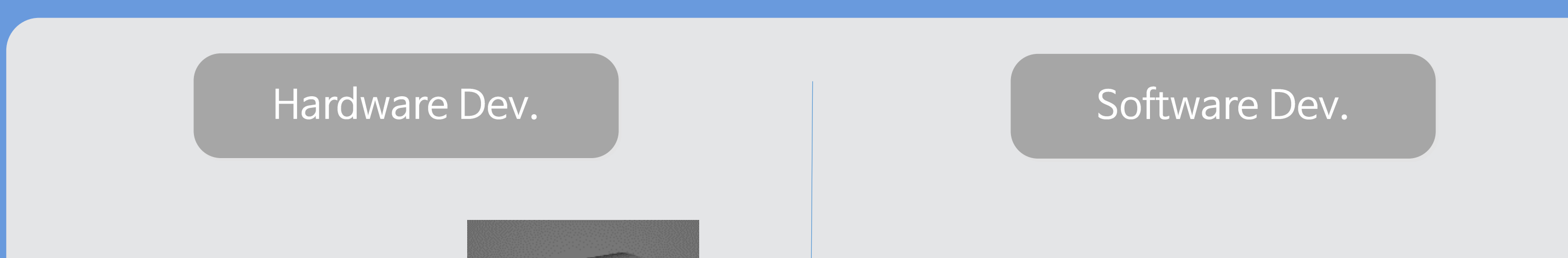

connector design

- 1. Find image's pixel value
- 2. Convert pixel to feedrate
- 3. Create g-code

※ #참 및 만들기 ↓ 白 공유

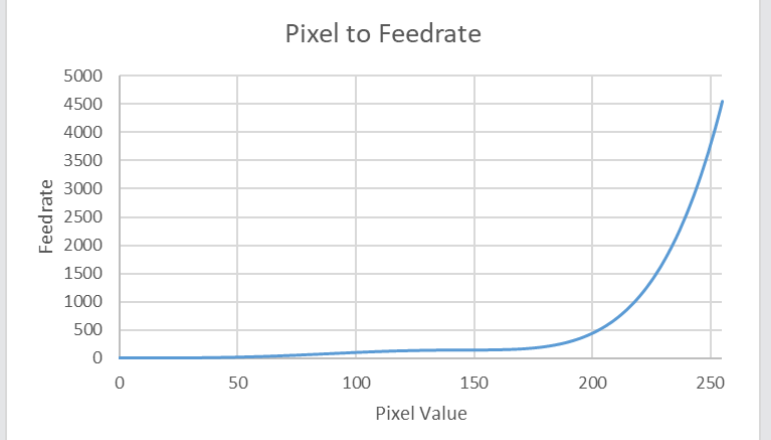

Function for convert pixel to feedrate

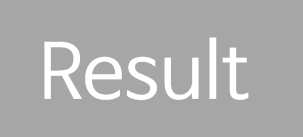

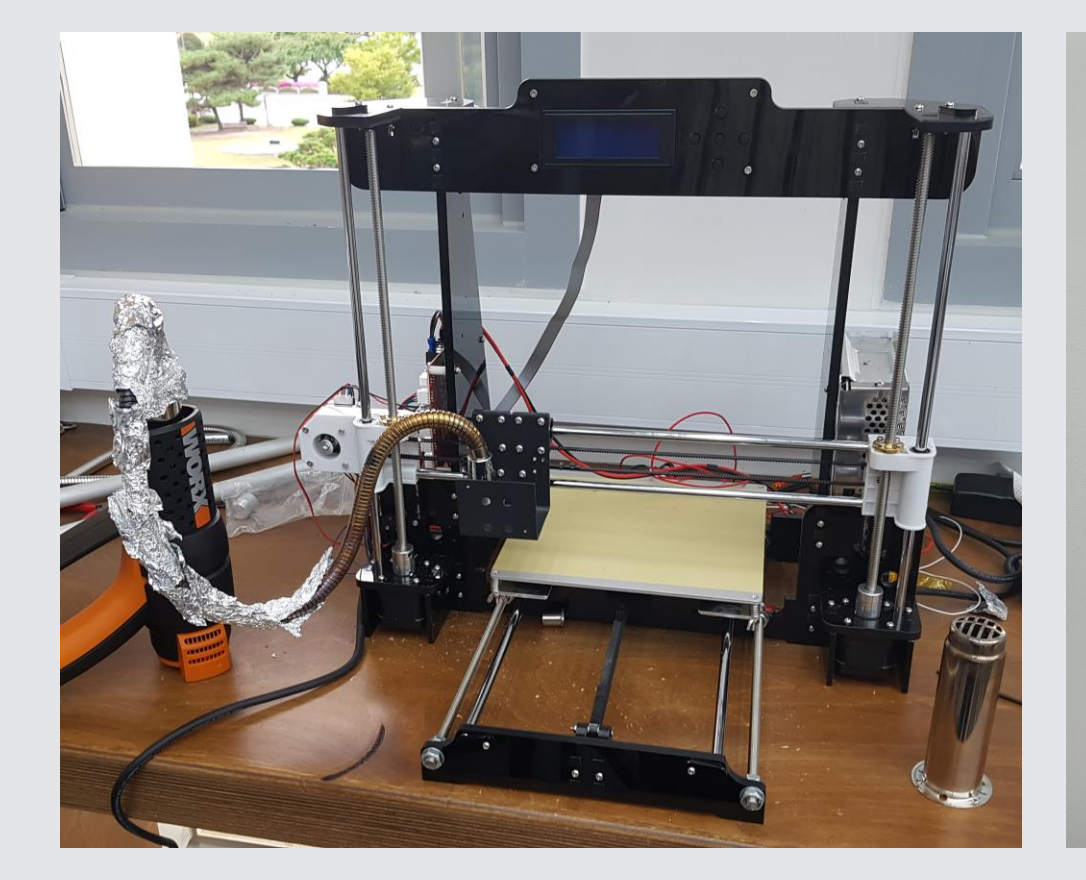

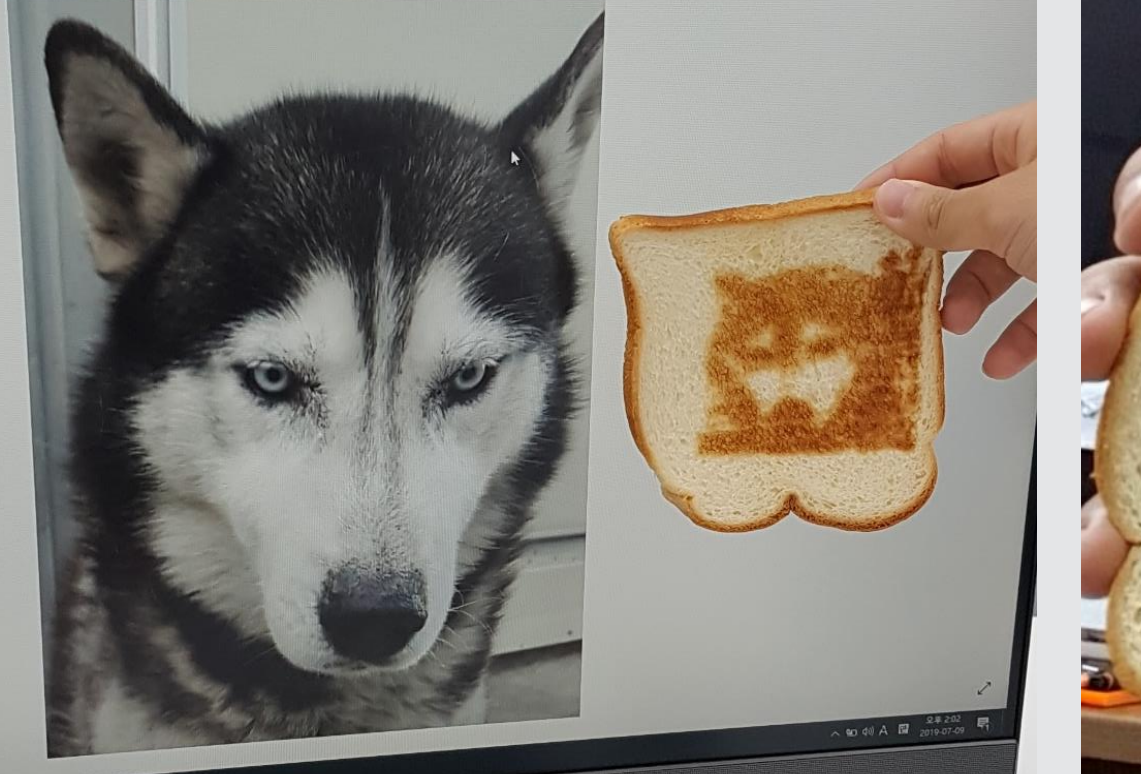

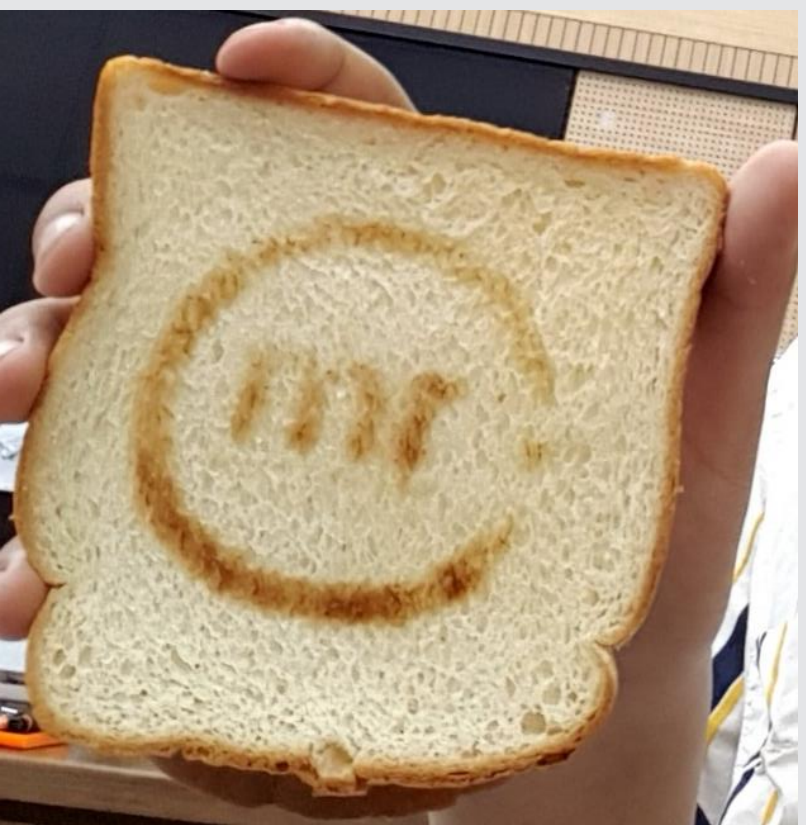